# **MBCB**

# April 20, 2011

<span id="page-0-0"></span>bg.mcmc *MBCB - Bayesian Background Correction for Illumina Beadarray*

# Description

This function provides the means of using only the MCMC (Bayesian) background correction method for the Illumina platform.

# Usage

bg.mcmc(iter=500, burn=200)

# Arguments

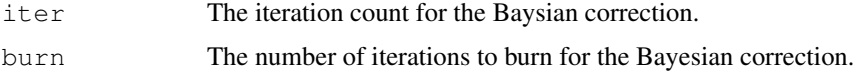

#### Value

This function returns an array of alpha, mu, and sigma values representing the values computed during the mcmc trial.

# Note

This function makes use of two global variables. It will expect obsbead and obsnc are both established prior to calling this function. Obviously, this is not ideal, but R's pass-by-value functionality hindered the ability to pass these matrices as parameters. Using global variables increases performance substantially.

#### Author(s)

```
Yang Xie < Yang.Xie@UTSouthwestern.edu>, Min Chen < min.chen@phd.mccombs.utexas.edu>,
Jeff Allen < Jeffrey.Allen@UTSouthwestern.edu>
```
# See Also

[mbcb.main](#page-5-0)

#### <span id="page-1-0"></span>Examples

```
data(MBCBExpressionData)
# Use of global variables is obviously not ideal, but with R's pass-by-value
# setup, we quickly run out of memory without using them on such large
# arrays
#all of the signals from sample #2
obsbead <<- expressionSignal[,2]
#the negative control values for this sample
obsnc <<- negativeControl[,2]
#compute the alpha, mu, and sigma values
bg.mcmc();
```

```
bg.rma MBCB - Robust Multi-Array Average Background Correction for Illu-
                     mina Beadarray
```
#### Description

This function provides the means of using only the Robust Multi-Array Average background correction method for the Illumina platform.

# Usage

bg.rma(pm, n.pts = 2^14)

#### Arguments

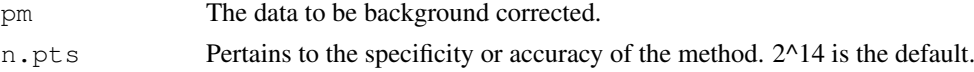

# Value

A list with two values:

ex.rma: A vector containing the background-corrected values.

para: The statistical summary of the computation.

#### Note

This method does not make use of negative control beads.

# Author(s)

```
Yang Xie < Yang.Xie@UTSouthwestern.edu>, Min Chen < min.chen@phd.mccombs.utexas.edu>,
Jeff Allen < Jeffrey.Allen@UTSouthwestern.edu>
```
# See Also

[mbcb.main](#page-5-0)

# <span id="page-2-1"></span>mbcb.correct 3

# Examples

data(MBCBExpressionData)

bg.rma(expressionSignal[,2]);

<span id="page-2-0"></span>mbcb.correct *MBCB - Model-Based Background Correction for Illumina Beadarray*

# Description

This function is used to background-correct the provided data using the selected correction methods. Normalization is *not* applied.

# Usage

```
mbcb.correct (g,
  control,
  npBool=TRUE,
  rmaBool=FALSE,
  mleBool=FALSE,
  bayesBool=FALSE,
  gmleBool=FALSE,
  iter=500,
  burn=200,
  isRawBead=FALSE)
```
# Arguments

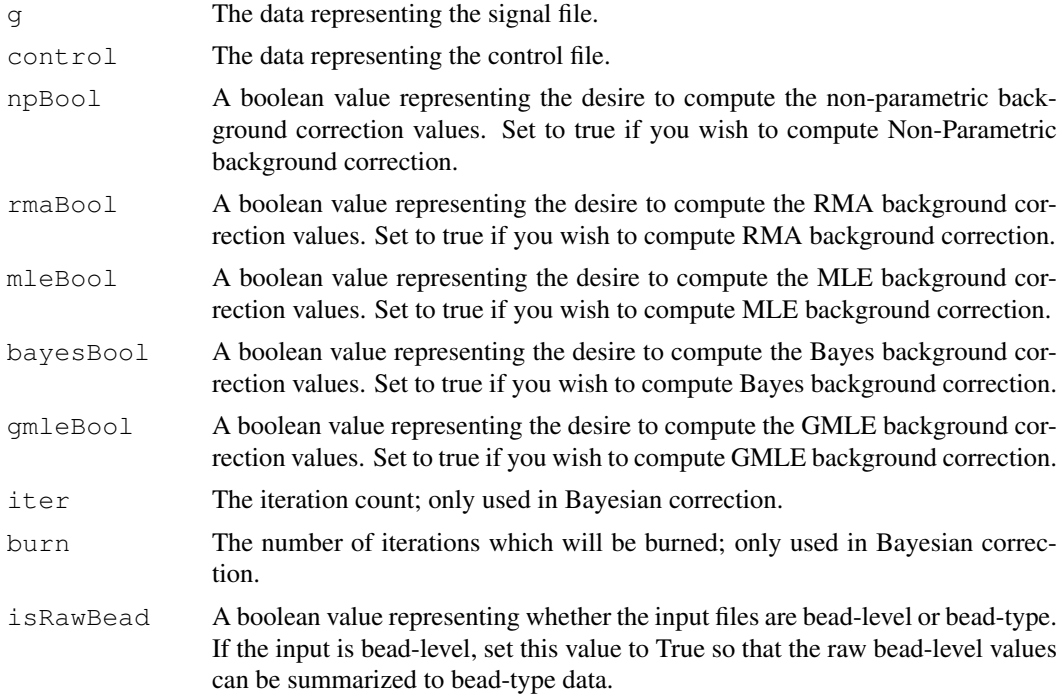

#### Value

This function returns a complex list which can be grouped into two categories: Background-corrected Values:

- NP: The background corrected values of the Non-Parametric method (or an empty data.frame if this method was not used).
- RMA: The background corrected values of the RMA method (or an empty data.frame if this method was not used).
- MLE: The background corrected values of the MLE method (or an empty data.frame if this method was not used).
- Bayes: The background corrected values of the Bayesian method (or an empty data.frame if this method was not used).

Average Values

- AvgNP: A data.frame of statistics pertaining to the average of the NP normalization method (or an empty data.frame if this method was not used).
- AvgRMA: A data.frame of statistics pertaining to the average of the RMA method (or an empty data.frame if this method was not used).
- AvgMLE: A data.frame of statistics pertaining to the average of the MLE method (or an empty data.frame if this method was not used).
- AvgBayes: A data.frame of statistics pertaining to the average of the Bayesian method (or an empty data.frame if this method was not used).

These values have not been normalized or log2 transformed. See [mbcb.main](#page-5-0) for such functionality.

#### Author(s)

Yang Xie< Yang.Xie@UTSouthwestern.edu>, Min Chen< min.chen@phd.mccombs.utexas.edu>, Jeff Allen < Jeffrey.Allen@UTSouthwestern.edu>

#### See Also

# [mbcb.main](#page-5-0)

#### Examples

```
data(MBCBExpressionData)
mbcb.correct(expressionSignal, negativeControl);
```
<span id="page-4-0"></span>MBCBExpressionData *MBCB - Bayesian Background Correction for Illumina Beadarray*

#### Description

The MBCBExpressionData dataset consists of two dataframes, expressionSignal and negativeControl. See the vignette for more detail regarding these data.

#### Usage

data(MBCBExpressionData)

mbcb.gui *MBCB - Model-Based Background Correction for Illumina Beadarray*

#### Description

This file provides the Graphical-User-Interface for the MBCB package.

#### Usage

mbcb.gui()

# Value

This GUI will allow you to easily input data files and a negative-control file and will output a log2-transformed background-corrected file.

# Note

The input files should be tab-delimited files in the following form:

signal.txt

```
g.1 g.2 g.3 g.4
10181072_239_rc-S 160.3 776.4 135.8 407.7
10181072_290-S 138.1 219.8 122.1 142.4
... ... ... ... ...
```
neg-con.txt

id g.1 g.2 g.3 g.4 50133 127 213.5 82 103 50315 232 295 143.5 156 ... ... ... ... ...

Note that both of these examples come from a test involving four trials. Your data could use whatever number you'd like.

<span id="page-5-1"></span>6 mbcb.main was a structured by the contract of the model of the model of the model of the model of the model of the model of the model of the model of the model of the model of the model of the model of the model of the m

#### Author(s)

Yang Xie< Yang.Xie@UTSouthwestern.edu>, Min Chen< min.chen@phd.mccombs.utexas.edu>, Jeff Allen < Jeffrey.Allen@UTSouthwestern.edu>

# See Also

[mbcb.main](#page-5-0)

#### Examples

data(MBCBExpressionData)

#create files from the data provided in this package in the current directory write.table(expressionSignal, 'signal.txt', sep="\t"); write.table(negativeControl, 'negative.control.txt', sep="\t");

#open the GUI; you can use the files just created as input for the signal and # negative control files. mbcb.gui();

<span id="page-5-0"></span>mbcb.main *MBCB - Model-Based Background Correction for Illumina Beadarray*

#### Description

This is the main function which incorporates all the others. This should be the most straightforward and autonomous function in the MBCB package.

#### Usage

```
mbcb.main (signal,
 control,
 npBool=TRUE,
 rmaBool=FALSE,
  mleBool=FALSE,
 bayesBool=FALSE,
  gmleBool=FALSE,
  paramEstFile="param-est",
  bgCorrectedFile="bgCorrected",
  iter=500,
  burn=200,
  normMethod="none",
  isRawBead=FALSE)
```
## Arguments

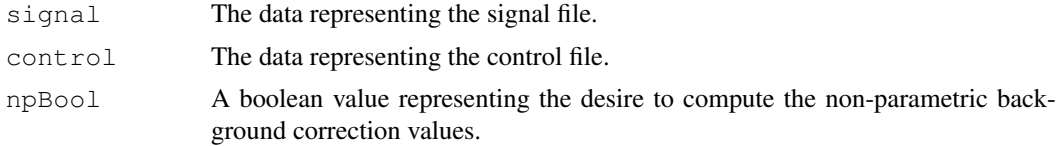

#### mbcb.main 7

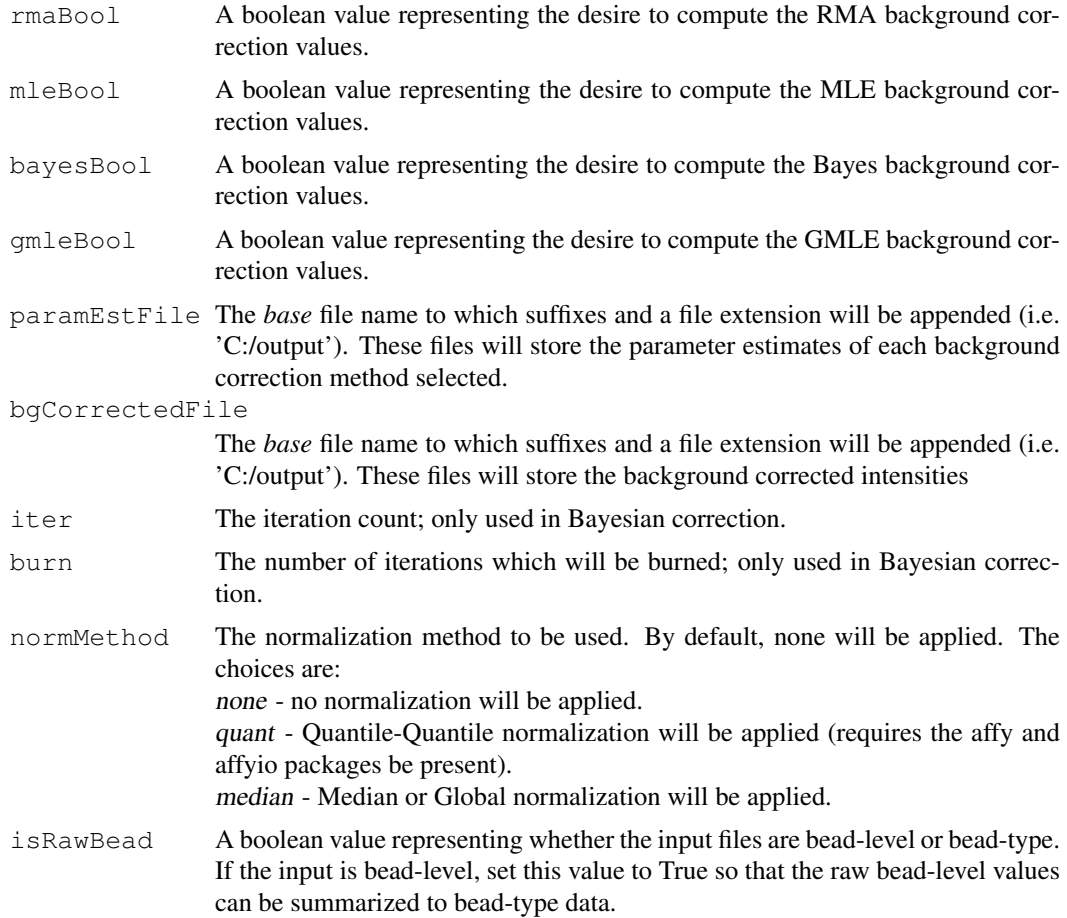

# Value

The function will compute and output log2-tranformed values for the desired background correction methods. Rather than returning this data as R objects, the output is written to files based on the names given in paramEstFile and bgCorrectedFile.

#### Note

You can use [mbcb.parseFile](#page-7-0) to create the signal and control matrices from the given files.

# Author(s)

Yang Xie< Yang.Xie@UTSouthwestern.edu>, Min Chen< min.chen@phd.mccombs.utexas.edu>, Jeff Allen < Jeffrey.Allen@UTSouthwestern.edu>

# See Also

[mbcb.correct](#page-2-0) [mbcb.parseFile](#page-7-0)

#### Examples

```
data(MBCBExpressionData)
#Use of global variables is obviously not ideal, but with R's pass-by-value
# setup, we quickly run out of memory without using them on such large
```

```
# arrays
```
mbcb.main(expressionSignal, negativeControl);

<span id="page-7-0"></span>mbcb.parseFile *MBCB - Model-Based Background Correction for Illumina Beadarray*

#### Description

This function is used to read the files provided into a format which will be usable by the MBCB package (data.frame).

#### Usage

```
mbcb.parseFile(sigFile, conFile, isRawBead = FALSE)
```
#### Arguments

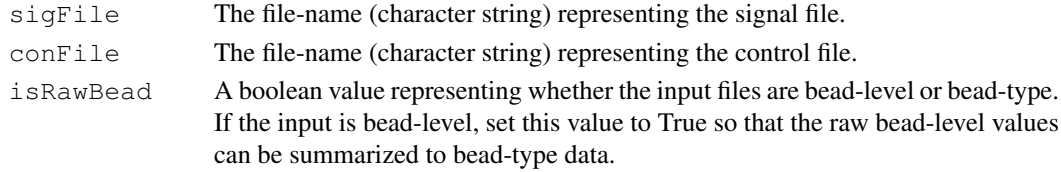

#### Value

This function will return a list containing two data frames: sig and con.

sig: Represents the signal file.

con: Represents the negative control data.frame.

#### Note

The input files should be tab-delimited files in the following form:

signal.txt

```
g.1 g.2 g.3 g.4
10181072_239_rc-S 160.3 776.4 135.8 407.7
10181072_290-S 138.1 219.8 122.1 142.4
... ... ... ... ...
```

```
neg-con.txt
```

```
id g.1 g.2 g.3 g.4
50133 127 213.5 82 103
50315 232 295 143.5 156
... ... ... ... ...
```
Note that both of these examples come from a test involving four trials. Your data could use whatever number you'd like.

<span id="page-7-1"></span>

#### <span id="page-8-0"></span>printMBCBOutput 9

#### Author(s)

Yang Xie< Yang.Xie@UTSouthwestern.edu>, Min Chen< min.chen@phd.mccombs.utexas.edu>, Jeff Allen < Jeffrey.Allen@UTSouthwestern.edu>

#### See Also

[mbcb.correct](#page-2-0)

# Examples

data(MBCBExpressionData)

```
# Create files from the data provided in this package in the current
# directory
# Obviously, this is the opposite of what the function does, but we need to
# write sample files for the sake of the demonstration
# The signal and negative control files can be used by calling the above
     command without the writing and reading of the data.
write.table(expressionSignal, 'signal.txt', sep="\t");
write.table(negativeControl, 'negative.control.txt', sep="\t");
#read in those files just created.
data <- mbcb.parseFile('signal.txt', 'negative.control.txt');
signal <- data$sig;
negCon <- data$con;
```
printMBCBOutput *MBCB - Model-Based Background Correction for Illumina Beadarray*

### Description

This function is used to neatly output the values created by the other methods in the MBCB package.

#### Usage

```
printMBCBOutput(sig,
  average,
  rmaBool,
  npBool,
  mleBool,
  bayesBool,
  gmleBool,
  avgOutputFile,
  detailOutputFile)
```
#### Arguments

sig A list corresponding to the backgrdoun-corrected signal values (as is generated by the mbcb.correct function). The list should have elements for all desired background correction methods named 'NP', 'RMA', 'Bayes', and/or 'MLE'.

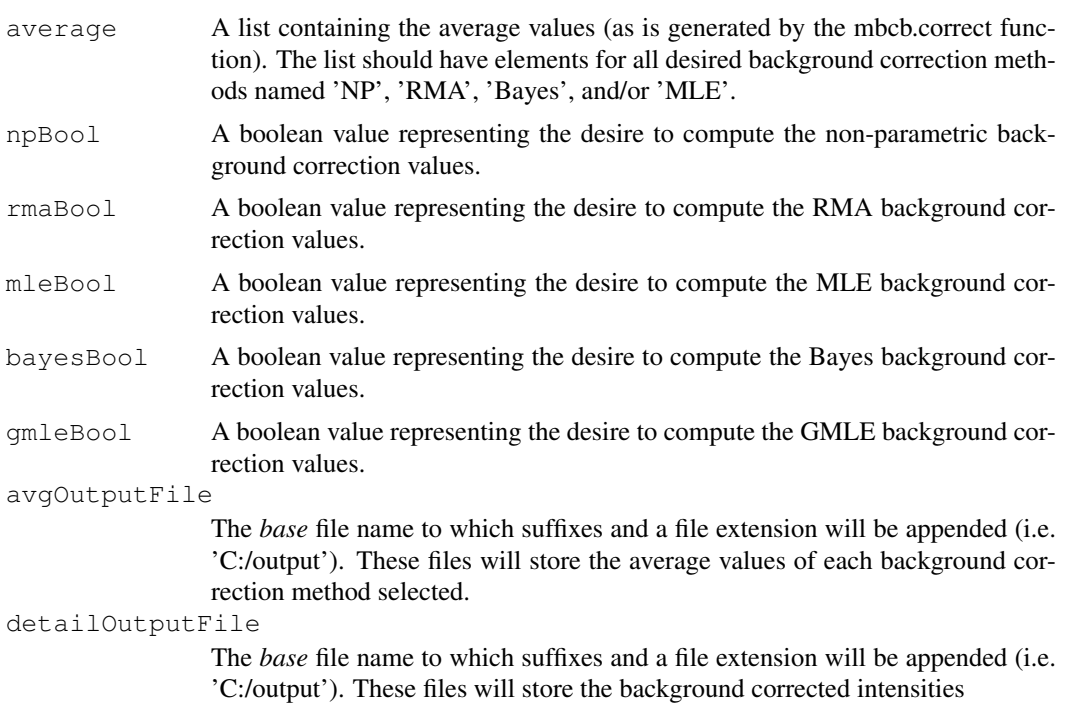

# Value

This function prints corresponding CSV files based on which background-correction methods were selected.

### Author(s)

Yang Xie< Yang.Xie@UTSouthwestern.edu>, Min Chen< min.chen@phd.mccombs.utexas.edu>, Jeff Allen < Jeffrey.Allen@UTSouthwestern.edu>

# See Also

[mbcb.main](#page-5-0)

# Index

∗Topic datasets MBCBExpressionData, [5](#page-4-0) ∗Topic models bg.mcmc, [1](#page-0-0) bg.rma, [2](#page-1-0) mbcb.correct, [3](#page-2-1) mbcb.gui, [5](#page-4-0) mbcb.main, [6](#page-5-1) mbcb.parseFile, [8](#page-7-1) printMBCBOutput, [9](#page-8-0) bg.mcmc, [1](#page-0-0) bg.rma, [2](#page-1-0) expressionSignal *(*MBCBExpressionData*)*, [5](#page-4-0) mbcb.correct, [3,](#page-2-1) *7*, *9* mbcb.gui, [5](#page-4-0) mbcb.main, *1, 2*, *4*, [6,](#page-5-1) *6*, *10* mbcb.parseFile, *7*, [8](#page-7-1) MBCBExpressionData, [5](#page-4-0) negativeControl *(*MBCBExpressionData*)*, [5](#page-4-0) printMBCBOutput, [9](#page-8-0)